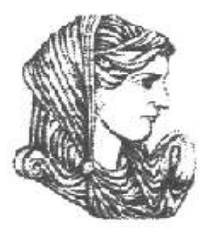

Ελληνική Δημοκρατία Τεχνολογικό Εκπαιδευτικό Ίδρυμα Ηπείρου

# **Προγραμματισμός Διαδικτύου**

#### Ενότητα 1 : **Εισαγωγικές έννοιες**

#### Ιωάννης Τσούλος

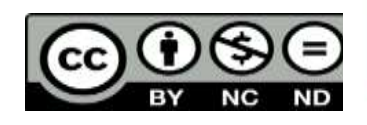

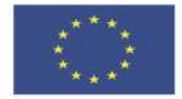

Ευρωπαϊκή Ένωση

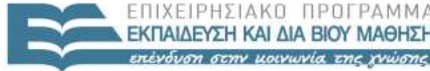

 $F + A$ 

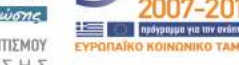

ταϊκό Κοινωνικό Ταμείο Με τη συνγρηματοδότηση της Ελλάδας και της Ευρωπαϊκής Ένωσης

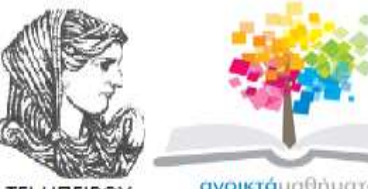

**TEI HITEIPOY** 

ανοικτάμαθηματα ODGDCOUTSES

### Τμήμα Μηχανικών Πληροφορικής Τ.Ε **Προγραμματισμός Διαδικτύου Ενότητα 1 :** Εισαγωγικές έννοιες

Ιωάννης Τσούλος Επίκουρος Καθηγητής Άρτα, 2015

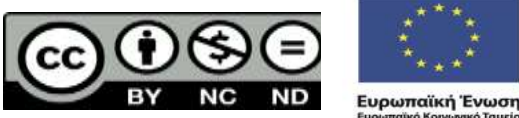

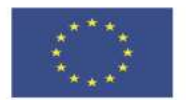

EIAIKH

.<br>παϊκό Κοινωνικό Ταμείο Με τη συγχρηματοδότηση της Ελλάδας και της Ευρωπαϊκής Ένωσης

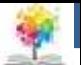

## **Άδειες Χρήσης**

- Το παρόν εκπαιδευτικό υλικό υπόκειται σε άδειες χρήσης Creative Commons.
- Για εκπαιδευτικό υλικό, όπως εικόνες, που υπόκειται σε άλλου τύπου άδειας χρήσης, η άδεια χρήσης αναφέρεται ρητώς.

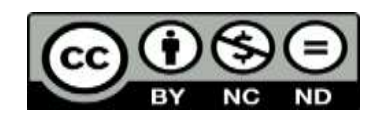

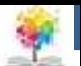

## **Χρηματοδότηση**

- Το έργο υλοποιείται στο πλαίσιο του Επιχειρησιακού Προγράμματος «**Εκπαίδευση και Δια Βίου Μάθηση**» και συγχρηματοδοτείται από την Ευρωπαϊκή Ένωση (Ευρωπαϊκό Κοινωνικό Ταμείο) και από εθνικούς πόρους.
- Το έργο «**Ανοικτά Ακαδημαϊκά Μαθήματα στο TEI Ηπείρου**» έχει χρηματοδοτήσει μόνο τη αναδιαμόρφωση του εκπαιδευτικού υλικού.
- Το παρόν εκπαιδευτικό υλικό έχει αναπτυχθεί στα πλαίσια του εκπαιδευτικού έργου του διδάσκοντα.

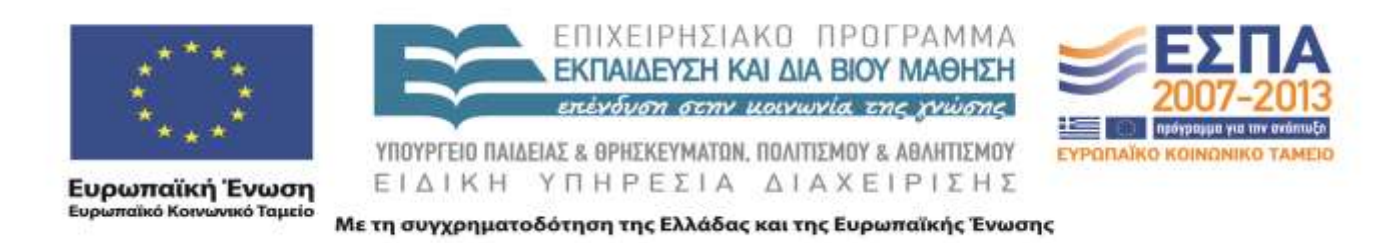

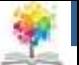

## **Διάγραμμα παρουσιάσεως**

- Στοιχεία αντικειμενοστραφούς προγραμματισμού.
- Ιστορία της Java.
- Πλεονεκτήματα μειονεκτήματα Java.
- Βήματα της μεταγλώττισης.
- Καλημέρα κόσμε.
- Μεταβλητές.
- Τελεστές.
- Είσοδος τιμών.
- Το περιβάλλον **Bluej.**

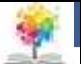

### **Στοιχεία ΑΠ**

- 1. Υπάρχουν αφηρημένοι τύποι δεδομένων που περιγράφουν στοιχεία του πραγματικού κόσμου (κατηγορίες)
- 2. Κάθε οντότητα στον προγραμματισμό αποτελεί υλοποίηση (Instance) της κατηγορίας και ονομάζεται αντικείμενο.
- 3. Κάθε κατηγορία διαθέτει πεδία (μεταβλητές) και μεθόδους (συναρτήσεις).
- 4. Συνήθως τα πεδία είναι κρυφά από τον υπόλοιπο κόσμο.
- 5. Η επικοινωνία με τον υπόλοιπο κόσμο γίνεται με μεθόδους.
- 6. Οι κατηγορίες μπορούν να κληρονομηθούν από άλλες και να ενσωματωθούν σε αυτές νέες δυνατότητες.

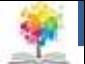

## **Η κατηγορία Φοιτητής**

• Φοιτητής:

鑑

- Πεδία
	- o Όνομα
	- o Επίθετο
	- o Αριθμός μητρώου
	- o Έτος εισαγωγής
- Μέθοδοι
	- o Αρχικοποίηση
	- o Άλλαξε όνομα
	- o Επέστρεψε όνομα

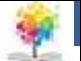

### **Περιπτώσεις μεθόδων**

- **Δημιουργίας.** Αρχικοποιεί συνήθως τα πεδία της κατηγορίας.
	- **Αλλαγής στοιχείων.**
		- o Αλλάζει ένα πεδίο της κατηγορίας
		- o Ονομάζονται και μέθοδοι σετ.
		- o Συνήθως δεν επιστρέφουν τιμή.
		- o Είναι δημόσιες μέθοδοι.
	- **Επιστροφής στοιχείων.**
		- o Επιστρέφει την τιμή κάποιου πεδίου.
		- o Ονομάζονται και μέθοδοι γετ.
		- o Επιστρέφουν πάντα τιμή.
		- o Είναι δημόσιες μέθοδοι.
	- **Υπολογισμών.**
		- o Υπολογίζουν κάποια παράσταση ή εκτελούν κάποια άλλη λειτουργία (πχ. άνοιγμα αρχείου).
		- o Δεν είναι υποχρεωτικό να είναι δημόσιες. <sup>8</sup>

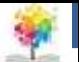

## **Παράδειγμα κληρονομικότητας**

- **Σχήμα**
	- **Ιδιότητες: χρώμα**
	- **Μέθοδοι: Αρχικοποίηση, περίμετρος (αφηρημένη), εμβαδόν (αφηρημένη).**
- **Κύκλος** 
	- Ιδιότητες: κέντρο, ακτίνα (ρ)
	- **Μέθοδοι: Αρχικοποίηση, περίμετρος (2πρ), εμβαδόν (πρ<sup>2</sup>).**
- **Τετράγωνο** 
	- Ιδιότητες: πλευρά (α)
	- **Μέθοδοι: Αρχικοποίηση, περίμετρος (4α), εμβαδόν (α<sup>2</sup>)**

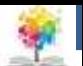

## **Πολυμορφισμός**

- 1. Βασίζεται στην κληρονομικότητα.
- 2. Τα αντικείμενα μπορούν να είναι αρχικοποιήσεις διαφορετικών κατηγοριών που όμως έχουν κληρονομήσει κάποια συγκεκριμένη κατηγορία.
- 3. Οι πολυμορφικές μέθοδοι υπάρχουν και στην μητρική και στις θυγατρικές κατηγορίες, άλλα έχουν διαφορετική υλοποίηση.
- 4. Πολυμορφικές μέθοδοι συμπεριφέρονται διαφορετικά ανάλογα με το σε ποια θυγατρική κατηγορία ανήκουν.
- 5. Παράδειγμα: οι μέθοδοι εμβαδού και περιμέτρου που είδαμε παραπάνω.

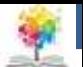

## **Η γλώσσα Java**

- 1. Δημιουργήθηκε το 1994 από την εταιρεία υπολογιστών Sun Microsystems.
- 2. Είναι η πλέον διαδεδομένη γλώσσα προγραμματισμού για χρήση στο διαδίκτυο.
- 3. Οι μικροεφαρμογές της (applets) τρέχουν μέσα από web browsers.
- 4. Αντικειμενοστραφής γλώσσα προγραμματισμού.
- 5. Δεν παράγει εκτελέσιμο κώδικα αλλά μια ενδιάμεση μορφή που ονομάζεται bytecode.

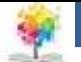

### **Πλεονεκτήματα και μειονεκτήματα**

#### † Πλεονεκτήματα

- o Μοιάζει αρκετά με την C++
- o Είναι περισσότερο ασφαλής στην διαχείριση μνήμης από την C++
- o Ο εκτελέσιμος κώδικας είναι μεταφέρσιμος από λειτουργικό σε λειτουργικό.
- o Είναι πλήρως αντικειμενοστραφής γλώσσα και όχι υβριδική.

#### - Μειονεκτήματα

- o Είναι αργή στην εκτέλεση.
- o Δεν διαθέτει δείκτες άλλα έμμεσες αναφορές.
- o Δεν έχει πολλαπλή κληρονομικότητα.
- o Δεν έχει τεμπλατες.

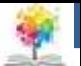

## **Τα βήματα της μεταγλώττισης**

- 1. Πηγαίος κώδικας
- 2. Μεταγλώττιση
- 3. Αν υπάρχουν συντακτικά λάθη μετάβαση στο 1
- 4. Δημιουργία bytecode.
- 5. Εκτέλεση από τη Java Virtual Machine.
- 6. Αν υπάρχουν λογικά λάθη μετάβαση στο 1.

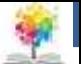

### **Καλημέρα Κόσμε!**

```
public class HelloWorld
{
   public static void main(String arg[ ])
   {
       System.out.println("Hello World!");
   }
}<br>}
```
- Το παραπάνω πρόγραμμα εμφανίζει την φράση Hello World και αλλάζει γραμμή.
- Το παραπάνω πρόγραμμα πρέπει να αποθηκευτεί σε ένα αρχείο με το όνομα HelloWorld.java

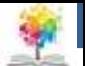

## **Χρήση μεταβλητών**

#### **Χαρακτηριστικά**

- o Όνομα
- o Διεύθυνση στην μνήμη
- o Περιεχόμενο
- o Τύπο

#### **Τύποι**

鑑

- o Ακέραιοι
- o Δεκαδικοί
- o Λογικοί
- o Αντικείμενα

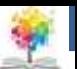

## **Ονοματολογία μεταβλητών**

- 1. Οι μεταβλητές διαθέτουν λατινικά γράμματα, κάτω παύλα και αριθμούς
- 2. Ξεκινούν πάντα με λατινικό γράμμα ή κάτω παύλα
- 3. Δεν μπορεί να είναι όνομα μεταβλητής δεσμευμένη λέξη
- 4. Υπάρχει διάκριση πεζών κεφαλαίων

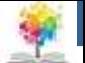

### **Τύποι δεδομένων**

• **Χαρακτήρες:** char

鑑

- **Ακέραιοι:** int, short int, I
- **Δεκαδικοί:** float, double
- **Λογικοί:** boolean

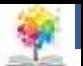

### **Τελεστές πράξεων**

- **Αριθμητικοί:** \* , / , % , + , -
- **Σχεσιακοί:** == , != , > , >= , < , <=
- **Λογικοί:** || , && , !

鑑

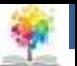

## **Εμφάνιση μεταβλητών**

```
public class ShowVars
{
   public static void main(String arg[] )
   {
       int x=100; int y=200;
       System.out.printIn("x= "+x);
       System.out.printIn("y= "+y);
       System.out, println("x+y = "x+y);System.out.println("x+y =",(x+y);
   }
}
```
- Ο τελεστής + συνενώνει αλφαριθμητικά και αριθμούς.
- Τα δύο τελευταία println() δεν βγάζουν το ίδιο αποτέλεσμα! <sup>19</sup>

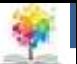

### **Ανάγνωση μεταβλητών**

```
import javax.swing.*; public class ReadAge
{
   public static void main(String arg[ ])
   {
       int myage;
       myage=Integer.parselnt(
       JOptionPane.showInputDialog("Enter your age
       );
       System.out.printin("My age = "+myage);
   }
}
```
鑑

- Είναι απαραίτητη η χρήση της εντολής import.
- Η μέθοδος JOptionPane.showlnputDialog("") διαβάζει αλφαριθμητικά
- αλφαριθμητικό σε ακέραιο Integer.parselnt() 20

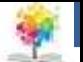

## **Δομές Ελέγχου στη Java**

Παρόμοια με C++

鑑

 Δομές Επιλογής o if-else

```
if (CONDITION)
{
COMMANDS1;
}
else
{
COMMANDS2;
}
```
o switch-case

```
switch(variable)
{
case 1:COMMANDS 1;
break;
case 2:COMMANDS 2;
break;
…
case N:COMMANDS N;
break;
default:COMMANDS N;
break;
}
```
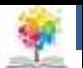

## **Δομές Ελέγχου στη Java**

 Δομές Επανάληψης o for

```
for(start;condition;step)
{
COMMANDS;
}
```

```
o while
```

```
while (CONDITION)
{
COMMANDS;
}
```
o do while

 $\circ$  break, continue, return, goto

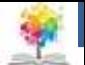

## **Το περιβάλλον bluej**

- 1. Ελεύθερο λογισμικό
- 2. Διαθέσιμο από www.bluej.org
- 3. Είναι το ίδιο περιβάλλον σε Linux και Windows.
- 4. Τα προγράμματα γίνονται σε αυτό με την μορφή σχεδιαγραμμάτων.
- 5. Απαραίτητη προϋπόθεση να έχουμε εγκαταστήσει το JDK, διαθέσιμο από το sun.java.com

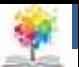

## **Δημιουργία παραδείγματος**

- 1. Ανοίγουμε την εφαρμογή bluej.
- 2. Επιλέγουμε Project  $\rightarrow$  New Project.
- 3. Δίνουμε ένα όνομα της επιλογής μας, πχ project1
- 4. Δίνουμε Edit  $\rightarrow$  New Class
- 5. Επιλέγουμε σαν όνομα κατηγορίας το HelloWorld
- 6. Θα εμφανιστεί ένα σκιασμένο πλαίσιο με το όνομα της κατηγορίας
- 7. Διπλοπατάμε πάνω στο όνομα της κατηγορίας και εμφανίζεται ένας κειμενογράφος
- 8. Σβήνουμε ότι υπάρχει μέσα στο public class HelloWorld και προσθέτουμε το κείμενο του μαθήματος
- 9. Δίνουμε Class  $\rightarrow$  Save
- 10. Δεξί κλικ στην κατηγορία και επιλογή Compile
- 11. Δεξί κλικ στην κατηγορία και επιλογή της συνάρτησης main()
- 12. Το πρόγραμμα εκτελείται

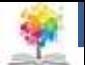

## **Το περιβάλλον bluej**

- 1. Ελεύθερο λογισμικό
- 2. Διαθέσιμο από www.bluej.org
- 3. Είναι το ίδιο περιβάλλον σε Linux και Windows.
- 4. Τα προγράμματα γίνονται σε αυτό με την μορφή σχεδιαγραμμάτων.
- 5. Απαραίτητη προϋπόθεση να έχουμε εγκαταστήσει το JDK, διαθέσιμο από το sun.java.com

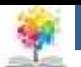

### **Βιβλιογραφία**

- Πλήρες Εγχειρίδιο της Java 2 Platform, Laura Lemay & Rogers Cadenhead, Ελληνική έκδοση Γκιούρδα
- Java Προγραμματισμός, 6η έκδοση, Harvey M. Deitel, Paul J. Deitel . Εκδόσεις Μ. Γκιούρδας, Αθήνα 2005.
- Εισαγωγή στη γλώσσα προγραμματισμού Java, Εμμ. Σκορδαλάκης, Εργαστήριο Λογισμικού Ομάδα Τεχνολογίας Λογισμικού ΕΜΠ
- Java με UML, Else Lervik και Vegard B. Havdal, Εκδόσεις Κλειδάριθμος, 2005.
- Προγραμματισμός με Java, Γιάννη Κάβουρα, Εκδόσεις Κλειθάριθμος, Αθήνα 2003.
- Java in a nutshell, Deluxe Edition και Java Examples in a Nutshell, David Flanagan, Εκδόσεις **OReilly**
- Java Collections An Introduction to ADTs, Data Structures and Algorithms,David Watt, Deryck Brown, John Wiley and Sons
- Thinking in Java (3rd edition), B. Eckel, Pearson Prentice Hall, 2003.

鑑

Introduction to Java Programming (5th edition), Y. Daniel Liang, Pearson Prentice Hall, 2005.

鑑

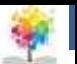

### **Σημείωμα Αναφοράς**

Copyright Τεχνολογικό Ίδρυμα Ηπείρου. Ιωάννης Τσούλος. Προγραμματισμός Διαδικτύου.

Έκδοση: 1.0 Άρτα, 2015. Διαθέσιμο από τη δικτυακή διεύθυνση:

<http://eclass.teiep.gr/OpenClass/courses/COMP114/>

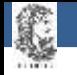

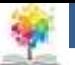

### **Σημείωμα Αδειοδότησης**

Το παρόν υλικό διατίθεται με τους όρους της άδειας χρήσης Creative Commons Αναφορά Δημιουργού-Μη Εμπορική Χρήση-Όχι Παράγωγα Έργα 4.0 Διεθνές [1] ή μεταγενέστερη. Εξαιρούνται τα αυτοτελή έργα τρίτων π.χ. φωτογραφίες, Διαγράμματα κ.λ.π., τα οποία εμπεριέχονται σε αυτό και τα οποία αναφέρονται μαζί με τους όρους χρήσης τους στο «Σημείωμα Χρήσης Έργων Τρίτων».

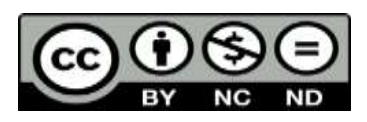

Ο δικαιούχος μπορεί να παρέχει στον αδειοδόχο ξεχωριστή άδεια να χρησιμοποιεί το έργο για εμπορική χρήση, εφόσον αυτό του ζητηθεί.

<http://creativecommons.org/licenses/by-nc-nd/4.0/deed.el>

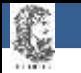

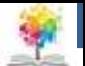

# **Τέλος Ενότητας**

#### **Επεξεργασία: Ευάγγελος Καρβούνης** Άρτα, 2015

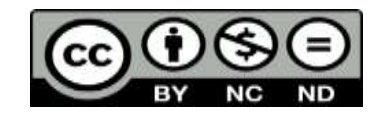

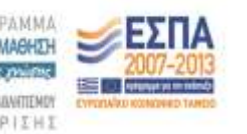

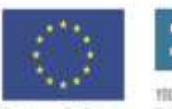

Ευρωπαϊκή Ένωση tabel Korvuvest Tagasin

Με τη συγχρηματοδότηση της Ελλάδας και της Ευρωπαϊκής Ένωση

### **Τέλος Ενότητας**

#### Εισαγωγικές έννοιες

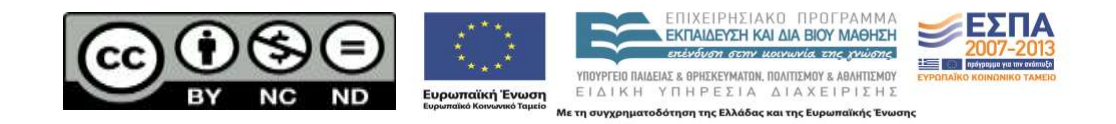